## SAP ABAP table FKK LOCKS MAD {Parameters for Mass Activity: Evaluate Processing Locks}

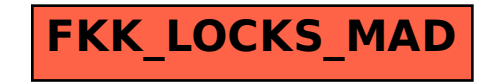